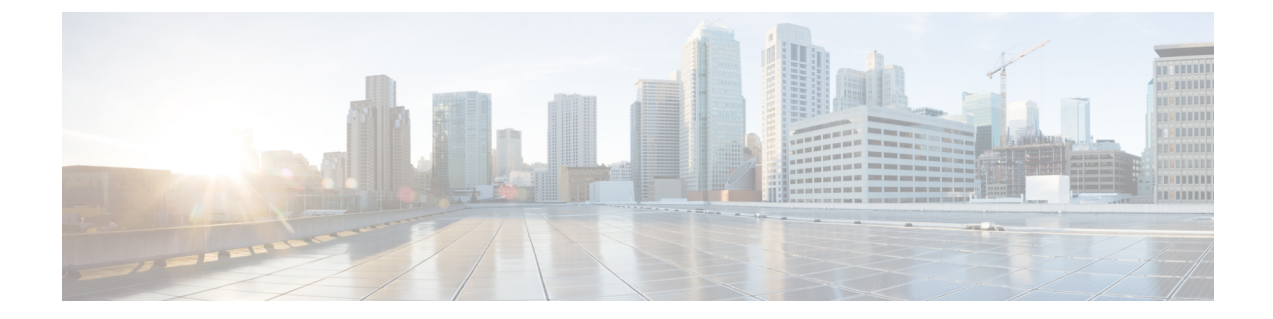

# アクションモジュール

Desktop.actions モジュールは、Agent Desktop側にあるクライアント側データストアからリア ルタイムデータを取得します。

(注)

データプロバイダーを使用して、同じ情報をプロパティを通じてウィジェットに渡すこともで きます。詳細については、「[データプロバイダー:ウィジェットのプロパティと属性](webexcc_b_20-desktop-developer-guide-_chapter2.pdf#nameddest=unique_13)」を参照 してください。

• [メソッド](#page-0-0) (1 ページ)

# <span id="page-0-0"></span>メソッド

# **getToken()**

SSO 認証に使用される認証トークンを取得します。

## 例

const accessToken = await Desktop.actions.getToken() // => Get current accessToken from Desktop store

### 戻り値

{String} ユーザーアクセストークン。

# **getIdleCodes()**

現在のアイドルコードを取得します。例:Idle、Coffee break、Meeting、Tea。

### 例

const idleCodes = await Desktop.actions.getIdleCodes() // => Get current idleCodes from Desktop store

#### 戻り値

{Array} オブジェクトの配列。

#### 応答の例

```
{
   id: "1643",
   isDefault: false,
   isSystem: true,
   name: "RONA"
} {
   id: "1644",
   isDefault: true,
   isSystem: false,
   name: "Meeting"
}
```
# **getWrapUpCodes()**

ラップアップコードを取得します。例:クレジットカードの問題、医療に関する問い合わせ、 営業担当による説明。

#### 例

```
const wrapUpCodes = await Desktop.actions.getWrapUpCodes()
// => Get current wrapUpCodes from Desktop store
Retrieves wrap up codes such as Ex. "Credit Card Issue", "Medical Query", "Sales Explained"
as per its configured
```
#### 戻り値

{Array} オブジェクトの配列。

### 応答の例

```
{
   id: "2063",
   isDefault: false,
   isSystem: false,
   name: "Account Information Explained"
} {
   id: "2061",
   isDefault: false,
   isSystem: false,
   name: "Credit Card Issue"
}
```
# **getMediaTypeQueue(telephony, social, email, chat)**

現在利用可能なメディアタイプのリストを取得します。

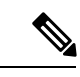

(注) 管理者がエージェントのメディアタイプを構成します。

const queue = await Desktop.actions.getMediaTypeQueue("telephony" | "social" | "email" | "chat") // => Get current media queue from Agent Desktop store

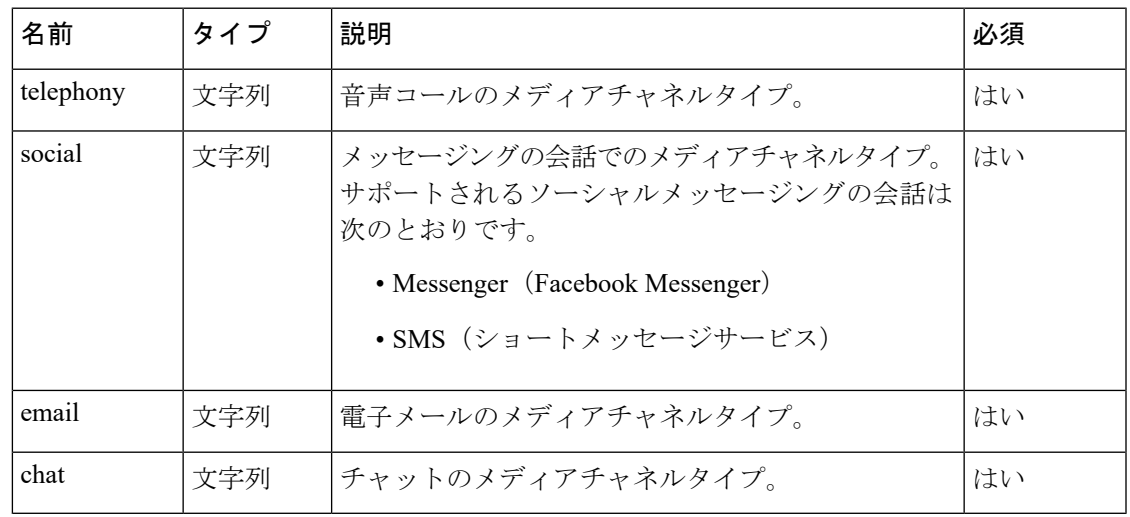

パラメータ

### 戻り値

{Object} 取得されたデータを持つオブジェクト。

### 応答の例

{

```
"key": "c9897fa7-6188-11eb-a6e4-f93bdeada4e5",
"value": {
    "agentId": "7c867aa9-ec768-341a-b767-e5hd6ae7g701",
    "consultMediaResourceId": null,
    "eventType": "RoutingMessage",
    "interaction": {
        "callAssociatedData": {
            "accountId": {
                "agentEditable": false,
                "displayName": "accountId",
                "name": "accountId",
                "type": "STRING",
                "value": "e9e2c7a0-5c64-11ea-9e59-6fbf992ffc23"
            },
            "ani": {
                "agentEditable": false,
                "displayName": "ani",
                "name": "ani",
                "type": "STRING",
                "value": "janedoe@gmail.com"
            },
            "bccAddress": {
                "agentEditable": false,
                "displayName": "bccAddress",
                "name": "bccAddress",
                "type": "STRING",
                "value": ""
            },
            "ccAddress": {
                "agentEditable": false,
                "displayName": "ccAddress",
```

```
"name": "ccAddress",
    "type": "STRING",
    "value": ""
},
"contentType": {
    "agentEditable": false,
    "displayName": "contentType",
    "name": "contentType",
    "type": "STRING",
    "value": "multipart/alternative"
},
"customerName": {
    "agentEditable": false,
    "displayName": "customerName",
    "name": "customerName",
    "type": "STRING",
    "value": "Jane Doe"
},
"date": {
    "agentEditable": false,
    "displayName": "date",
    "name": "date",
    "type": "STRING",
    "value": "Wed, 20 Jan 2021 06:09:06 +0000"
},
"dn": {
    "agentEditable": false,
    "displayName": "dn",
    "name": "dn",
    "type": "STRING",
    "value": "agent2021@gmail.com"
},
"entryPointId": {
    "agentEditable": false,
    "displayName": "entryPointId",
    "name": "entryPointId",
    "type": "STRING",
    "value": "AXCZuH9MXrf9I0XFBIfL"
},
"from": {
    "agentEditable": false,
    "displayName": "from",
    "name": "from",
    "type": "STRING",
    "value": "Jane Doe"
},
"fromAddress": {
    "agentEditable": false,
    "displayName": "fromAddress",
    "name": "fromAddress",
    "type": "STRING",
    "value": "janedoe@gmail.com"
},
"inReplyTo": {
    "agentEditable": false,
    "displayName": "inReplyTo",
    "name": "inReplyTo",
    "type": "STRING",
    "value": ""
},
"messageId": {
    "agentEditable": false,
    "displayName": "messageId",
    "name": "messageId",
```

```
"type": "STRING",
    "value": "289DBEAD-0715-4878-A0B9-365555C18E72@cisco.com"
},
"queueType": {
    "agentEditable": false,
    "displayName": "queueType",
    "name": "queueType",
    "type": "STRING",
    "value": "tam"
},
"reasonCode": {
    "agentEditable": false,
    "displayName": "reasonCode",
    "name": "reasonCode",
    "type": "STRING",
    "value": "Email_Queue"
},
"references": {
    "agentEditable": false,
    "displayName": "references",
    "name": "references",
    "type": "STRING",
    "value": ""
},
"replyToAddress": {
    "agentEditable": false,
    "displayName": "replyToAddress",
    "name": "replyToAddress",
    "type": "STRING",
    "value": "janedoe@gmail.com"
},
"ronaTimeout": {
    "agentEditable": false,
    "displayName": "ronaTimeout",
    "name": "ronaTimeout",
    "type": "STRING",
    "value": "30"
},
"subject": {
    "agentEditable": false,
    "displayName": "subject",
    "name": "subject",
    "type": "STRING",
    "value": "sales"
},
"threadId": {
    "agentEditable": false,
    "displayName": "threadId",
    "name": "threadId",
    "type": "STRING",
    "value": "289DBEAD-0715-4878-A0B9-365555C18E72@cisco.com"
},
"toAddress": {
    "agentEditable": false,
    "displayName": "toAddress",
    "name": "toAddress",
    "type": "STRING",
   "value": "agent2021@gmail.com"
},
"virtualTeamName": {
    "agentEditable": false,
    "displayName": "virtualTeamName",
    "name": "virtualTeamName",
    "type": "STRING",
```

```
"value": "Email_Queue"
   }
},
"callAssociatedDetails": {
    "accountId": "e9e2c7a0-5c64-11ea-9e59-6fbf992ffc23",
    "ani": "janedoe@gmail.com",
    "bccAddress": "",
    "ccAddress": "",
    "contentType": "multipart/alternative",
    "customerName": "Jane Doe",
    "date": "Wed, 20 Jan 2021 06:09:06 +0000",
    "dn": "agent2021@gmail.com",
    "entryPointId": "AXCZuH9MXrf9I0XFBIfL",
    "from": "Jane Doe",
    "fromAddress": "janedoe@gmail.com",
    "inReplyTo": "",
    "messageId": "289DBEAD-0715-4878-A0B9-365555C18E72@cisco.com",
    "queueType": "tam",
    "reasonCode": "Email_Queue",
    "references": "",
    "replyToAddress": "janedoe@gmail.com",
    "ronaTimeout": "30",
    "subject": "sales",
    "threadId": "289DBEAD-0715-4878-A0B9-365555C18E72@cisco.com",
    "toAddress": "agent2021@gmail.com",
    "virtualTeamName": "Email_Queue"
},
"callFlowParams": {
    "Automation Email Queue": {
        "description": "",
        "name": "Automation_Email_Queue",
        "qualifier": "vteam",
        "value": "3281",
        "valueDataType": "string"
    },
    "Dont Use Email": {
        "description": "",
        "name": "Dont Use Email",
        "qualifier": "vteam",
        "value": "3276",
        "valueDataType": "string"
    },
    "Email_Queue": {
        "description": "",
        "name": "Email_Queue",
        "qualifier": "vteam",
        "value": "3266",
        "valueDataType": "string"
    },
    "Mail_Automation_Queue": {
        "description": "",
        "name": "Mail_Automation_Queue",
        "qualifier": "vteam",
        "value": "3432",
        "valueDataType": "string"
   }
},
"callProcessingDetails": {
    "QMgrName": "aqm",
    "QueueId": "3266",
    "accountId": "e9e2c7a0-5c64-11ea-9e59-6fbf992ffc23",
    "ani": "janedoe@gmail.com",
    "bccAddress": "",
    "ccAddress": "",
```

```
"contentType": "multipart/alternative",
    "customerName": "Jane Doe",
    "date": "Wed, 20 Jan 2021 06:09:06 +0000",
    "dnis": "agent2021@gmail.com",
    "entryPointId": "AXCZuH9MXrf9I0XFBIfL",
    "from": "Jane Doe",
    "fromAddress": "janedoe@gmail.com",
    "inReplyTo": "",
    "messageId": "289DBEAD-0715-4878-A0B9-365555C18E72@cisco.com",
    "pauseDuration": "10",
    "pauseResumeEnabled": "true",
    "queueType": "tam",
    "reasonCode": "Email_Queue",
    "references": "",
    "replyToAddress": "janedoe@gmail.com",
    "ronaTimeout": "30",
    "subject": "sales",
    "taskToBeSelfServiced": "false",
    "tenantId": "133",
    "threadId": "289DBEAD-0715-4878-A0B9-365555C18E72@cisco.com",
    "toAddress": "agent2021@gmail.com",
    "virtualTeamName": "Email_Queue",
    "vteamId": "AXCZuH9MXrf9I0XFBIfL"
},
"contactDirection": {
    "type": "INBOUND"
},
"currentVTeam": "3266",
"interactionId": "c9897fa7-6188-11eb-a6e4-f93bdeada4e5",
"isFcManaged": false,
"isTerminated": false,
"media": {
    "289DBEAD-0715-4878-A0B9-365555C18E72@cisco.com": {
        "holdTimestamp": null,
        "isHold": false,
       "mType": "mainCall",
       "mediaMgr": "emm",
       "mediaResourceId": "289DBEAD-0715-4878-A0B9-365555C18E72@cisco.com",
        "mediaType": "email",
        "participants": [
            "janedoe@gmail.com",
            "7c867aa9-ec768-341a-b767-e5hd6ae7g701"
        ]
    }
},
"mediaChannel": "email",
"mediaType": "email",
"orgId": "f111e3af-1a45-42ef-9erf-4562354b8a25",
"outboundType": null,
"owner": "7c867aa9-ec768-341a-b767-e5hd6ae7g701",
"participants": {
    "7c867aa9-ec768-341a-b767-e5hd6ae7g701": {
        "channelId": "a72a75f8-fd30-44f9-85f1-39d633055475",
        "consultState": null,
        "consultTimestamp": null,
        "dn": "8895579172",
        "hasJoined": true,
        "id": "7c867aa9-ec768-341a-b767-e5hd6ae7g701",
        "isConsulted": false,
        "isWrapUp": false,
        "joinTimestamp": 1612248681335,
        "lastUpdated": 1612248681336,
        "name": "John Doe",
```

```
"pType": "Agent",
                    "queueId": "3266",
                    "queueMgrId": "aqm",
                    "sessionId": "3d017488-527a-4e89-9313-5d4eb353c789",
                    "siteId": "472",
                    "teamId": "960",
                    "teamName": "Email Team",
                    "type": "Agent",
                    "wrapUpTimestamp": null
                },
                "janedoe@gmail.com": {
                    "id": "janedoe@gmail.com",
                    "pType": "Customer",
                    "type": "Customer"
                }
            },
            "previousVTeams": [],
            "state": "connected",
            "workflowManager": null
        },
        "interactionId": "c9897fa7-6188-11eb-a6e4-f93bdeada4e5",
        "isConsulted": false,
        "mediaResourceId": "289DBEAD-0715-4878-A0B9-365555C18E72@cisco.com",
        "orgId": "f111e3af-1a45-42ef-9erf-4562354b8a25",
        "queueMgr": "aqm",
        "trackingId": "2e30a830-6611-11eb-bbe4-81e078594d7a",
        "type": "AgentContact"
   }
}
```
# <span id="page-7-0"></span>**fireGeneralSilentNotification(raw)**

サイレント通知をトリガーします。サイレント通知はデスクトップには表示されませんが、通 知センターに表示されます。[通知センター(Notification Center)] アイコンは、未読メッセー ジ数の増加を示します。

```
import {
   Desktop
} from "@wxcc-desktop/sdk";
import {
   Notifications
} from "@uuip/unified-ui-platform-sdk";
...
const raw: Notifications.ItemMeta.Raw = {
   data: {
       type: Notifications.ItemMeta.Type.Info,
      mode: Notifications.ItemMeta.Mode.Silent, // Change type here based on the method.
        title: "Info - Silent",
        data: "Lorem Ipsum Dolor",
    },
};
// Agent Desktop General Notifications:
Desktop.actions.fireGeneralSilentNotification(raw)
// => Fires silent notification in Agent Desktop.
// Silent notification will not have any apperance on desktop but a notification icon
will have one count increased.
```

| 名前                  | タイプ           | 説明                                           | 必須 |
|---------------------|---------------|----------------------------------------------|----|
| raw                 | $\mathcal{F}$ | オブジェク   ユーザーに送信される通知のタイプに関する情報が  <br> 含まれます。 | はい |
| -->data             | $\mathbb{R}$  | オブジェク   特定の通知のオプション。                         | はい |
| $\rightarrow$ type  | 列挙体           | Agent Desktopに表示される通知のタイプ。<br>• 情報 (Info)    | はい |
|                     |               | • 警告 (Warn)                                  |    |
|                     |               | •エラー (Error)                                 |    |
|                     |               | • 成功 (Success)                               |    |
|                     |               | • チャット (Chat)                                |    |
|                     |               | ・デフォルト (Default)                             |    |
| -->mode             | 列挙体           | メソッドに基づく通知で使用可能なモード。                         | はい |
|                     |               | ・サイレント (Silent)                              |    |
|                     |               | •自動的に無視 (AutoDismiss)                        |    |
|                     |               | •確認応答あり (Acknowledge)                        |    |
| $\rightarrow$ title | 文字列           | 通知のタイトル。                                     | はい |
| -->data             | $\mathcal{F}$ | オブジェク 通知の内容。                                 | はい |

パラメータ

# **fireGeneralAutoDismissNotification(raw)**

自動却下通知をトリガーします。通知の解決済みステータス、理由、モードを返します。

(注)

Agent Desktopの通知をユーザーが無効にしている場合は、サイレント通知に変換されて mode に反映されます。

```
import {
   Desktop
} from "@wxcc-desktop/sdk";
import {
   Notifications
```

```
} from "@uuip/unified-ui-platform-sdk";
const raw: Notifications.ItemMeta.Raw = {
   data: {
        type: Notifications.ItemMeta.Type.Info,
        mode: Notifications.ItemMeta.Mode.AutoDismiss, // Change type here based on the
method.
        title: "Info - AutoDismiss",
        data: "Lorem Ipsum Dolor",
    },
};
// Unlike silent notification, auto-dismiss and acknowledge can have controlled responses,
that may reflect in the notification status, e.g.:
// => Fires auto-dismiss notification in Agent Desktop. Returns notification resolved
status, reason, mode.
NOTE: if Agent Desktop notifications are disabled by the user - it will be converted
into silent notification and reflected in "mode"
const [ status, reason, mode ]: [
Notifications.ItemMeta.Status,Notifications.ItemMeta.StatusChangeEventReason,
Notifications.ItemMeta.Mode ] = await
```
#### パラメータ

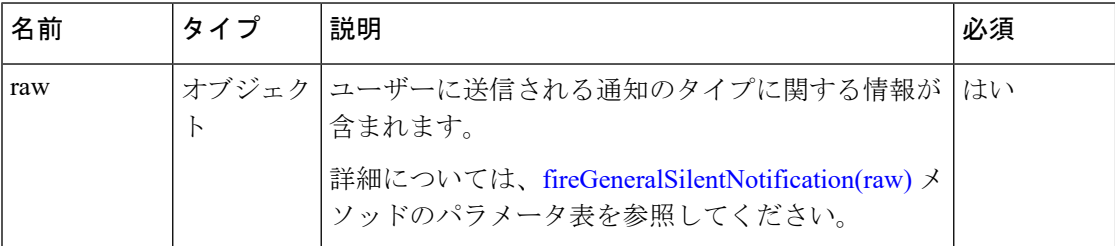

# **fireGeneralAcknowledgeNotification(raw)**

確認通知をトリガーします。 通知の解決済みステータス、理由、モードを返します。

Desktop.actions.fireGeneralAutoDismissNotification(raw)

(注)

Agent Desktopの通知をユーザーが無効にしている場合は、サイレント通知に変換されて mode に反映されます。

```
import {
    Desktop
} from "@wxcc-desktop/sdk";
import {
    Notifications
} from "@uuip/unified-ui-platform-sdk";
...
const raw: Notifications.ItemMeta.Raw = {
   data: {
```

```
type: Notifications.ItemMeta.Type.Info,
        mode: Notifications.ItemMeta.Mode.Acknowledge, // Change type here based on the
method.
        title: "Info - Acknowledge",
        data: "Lorem Ipsum Dolor",
    },
};
```

```
// => Fires acknowledge notification in Agent Desktop. Returns notification resolved
status, reason, mode.
NOTE: if Agent Desktop notifications are disabled by the user - it will be converted
into silent notification and reflected in "mode"
const [ status, reason, mode ]: [ Notifications.ItemMeta.Status,
Notifications.ItemMeta.StatusChangeEventReason, Notifications.ItemMeta.Mode ] = await
Desktop.actions.fireGeneralAcknowledgeNotification(raw)
```

```
パラメータ
```
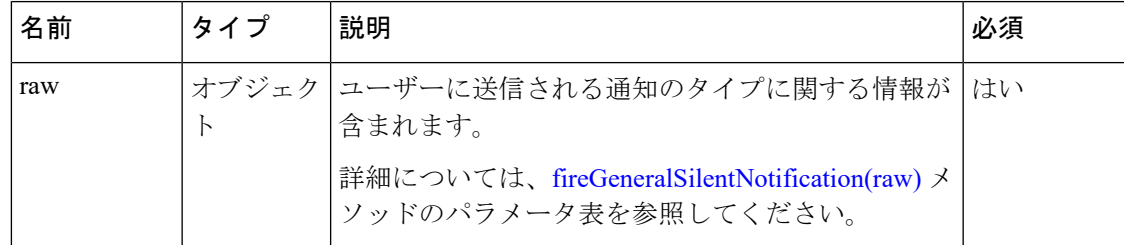

# **addCustomTask()**

ウィジェット内に新しいカスタムタスクを追加します。このタスクはAgentDesktopのタスクリ ストに表示されます。

```
(注)
```
ウィジェット内のタスクのリストを最新の状態に保つためには、イベントリスナーを追加して 非同期イベントをサブスクライブする必要があります。これらのイベントは、新しいタスクが エージェントに割り当てられることを意味します。詳細については、「[非同期イベント](webexcc_b_20-desktop-developer-guide-_chapter10.pdf#nameddest=unique_19)」を参 照してください。

```
Desktop.actions.addCustomTask({
    export const contactPayload = {
        mediaResourceId: "49bcf26b-ec75-4351-89fa-55d54682c20c",
        eventType: "RoutingMessage",
        agentId: "16839506-7c48-4a71-ba1b-d585e5d37607",
        trackingId: "354deeae-c98a-4a8c-9e04-e56e129fdb9f",
        interaction: {
            isFcManaged: false,
            isTerminated: false,
            mediaType: "telephony",
            previousVTeams: ["AXCZ0YCAXrf9I0XFBI7b"],
            state: "connected",
            currentVTeam: "3268",
            participants: {
                "+19997770096": {
                    id: "+19997770096",
```

```
pType: "Customer",
        type: "Customer"
    },
    "aad323de-32d8-48c9-af6b-b68dfbabfe20": {
        name: "uuip-agent2",
        pType: "Agent",
        teamName: "Team X",
        lastUpdated: 1597681728863,
        teamId: "962",
        joinTimestamp: 1597681728863,
        isConsulted: false,
        hasJoined: true,
        consultTimestamp: null,
        dn: "9997770194",
        queueId: "3268",
        id: "16839506-7c48-4a71-ba1b-d585e5d37607",
        sessionId: "319d8e83-2a75-4ef3-9cb8-1c845edb15a0",
        consultState: null,
        queueMgrId: "aqm",
        siteId: "473",
        type: "Agent",
        channelId: "ab8b3603-84a7-4f61-b987-9044b4d69cf2",
        wrapUpTimestamp: null,
        isWrapUp: false
    }
},
interactionId: "49bcf26b-ec75-4351-89fa-55d54682c20c",
orgId: "f111e3af-1a45-42ef-9erf-4562354b8a25",
callAssociatedData: {
   customerName: {
        value: "test",
        name: "r",
        agentEditable: false,
        type: "s",
        displayName: "d"
    }
},
callAssociatedDetails: {
    virtualTeamName: "Queue - Telephony",
    ani: "+19997770096",
   ronaTimeout: "30",
    dn: "+12147659000",
    pathId: " StartCall PlayDone out out out",
    IvrPath: " EOI",
    subject: "",
    toAddress: "",
    inReplyTo: "",
    customerName: "",
    ccAddress: "",
    entryPointId: ""
    accountId: "",
   reasonCode: "",
    reason: "",
    references: "",
    contentType: "",
    date: "",
    replyToAddress: "",
    fromAddress: "",
    messageId: "",
    from: "",
    threadId: "",
    bccAddress: "",
    queueType: "",
    dnis: "",
```

```
category: "",
    sourceNumber: "",
    sourcePage: "",
    appUser: "",
    customerNumber: ""
},
callProcessingDetails: {
    QMgrName: "aqm",
    pauseResumeEnabled: "true",
    taskToBeSelfServiced: "false",
    ani: "+19997770096",
    recordInProgress: "true",
    pauseDuration: "10",
    dnis: "+12147659000",
    tenantId: "133",
    QueueId: "3268",
    vteamId: "3268",
    jscriptId: "AXCZ4c3mjkwgAuS7vSIU",
    customerName: "",
    virtualTeamName: "Queue - Telephony",
    ronaTimeout: "30",
    category: "",
    reason: "",
    sourceNumber: "",
    sourcePage: "",
    appUser: "",
    customerNumber: "",
    reasonCode: "",
    IvrPath: " EOI",
    pathId: " StartCall PlayDone out out out",
    fromAddress: ""
},
media: {
    "49bcf26b-ec75-4351-89fa-55d54682c20c": {
       mediaResourceId: "49bcf26b-ec75-4351-89fa-55d54682c20c",
        mediaType: "telephony",
        mediaMgr: "vmm",
     participants: ["+19997770096", "16839506-7c48-4a71-ba1b-d585e5d37607"],
        mType: "mainCall",
        isHold: false,
        holdTimestamp: null
    }
},
owner: "16839506-7c48-4a71-ba1b-d585e5d37607",
mediaChannel: "broadcloud",
contactDirection: {
    type: "INBOUND"
},
callFlowParams: {
    Play2: {
       name: "Play2",
        qualifier: "",
        description: "(A valid text.)",
        valueDataType: "string",
        value: "Welcome to Agent Team Space"
    },
    Queue3: {
       name: "Queue3",
        qualifier: "vteam",
        description: "(vteam, A valid VTeam.)",
        valueDataType: "string",
        value: "3268"
    }
```

```
}
       },
       interactionId: "49bcf26b-ec75-4351-89fa-55d54682c20c",
       orgId: "f111e3af-1a45-42ef-9erf-4562354b8a25",
       queueMgr: "aqm",
        type: "AgentContactAssigned",
       destAgentId: "16839506-7c48-4a71-ba1b-d585e5d37607",
       consultMediaResourceId: "",
       owner: "",
       isConferencing: false
    };
})
// => Add custom task object in Desktop store
```
# **getTaskMap()**

特定の時点でエージェントに割り当てられているタスクの全リストを取得します。

#### 例

const currentTaskMap = await Desktop.actions.getTaskMap() // => Get current task map from Desktop store

### 戻り値

{Map} 結果のリスト。

#### 応答の例

```
Desktop Store TaskMap:
    Map(1) {
        "851a8e81-6150-11eb-9a47-f1ca3756d4bd" => {
            …}, "eed4b53a-614f-11eb-9a47-8be6439707ee" => {
            …}
    }
    [
        [Entries]
    ] {
        "851a8e81-6150-11eb-9a47-f1ca3756d4bd" => Object
    }
key: "851a8e81-6150-11eb-9a47-f1ca3756d4bd"
value:
   agentId: "7c867aa9-ec768-341a-b767-e5hd6ae7g701"
eventType: "RoutingMessage"
interaction: {
    callAssociatedData: {
       …},
    callAssociatedDetails: {
        …},
    callFlowParams: {
        …},
    callProcessingDetails: {
       …},
    contactDirection: {
        …},
    …
}
interactionId: "851a8e81-6150-11eb-9a47-f1ca3756d4bd"
mediaResourceId: "4D44FF32-A585-4DD8-8422-4920FC97066A@cisco.com"
orgId: "f111e3af-1a45-42ef-9erf-4562354b8a25"
queueMgr: "aqm"
```
 $\mathbf I$ 

trackingId: "69773a10-6163-11eb-9fb9-8dadf7aee433" type: "AgentContactAssigned"

 $\mathbf l$